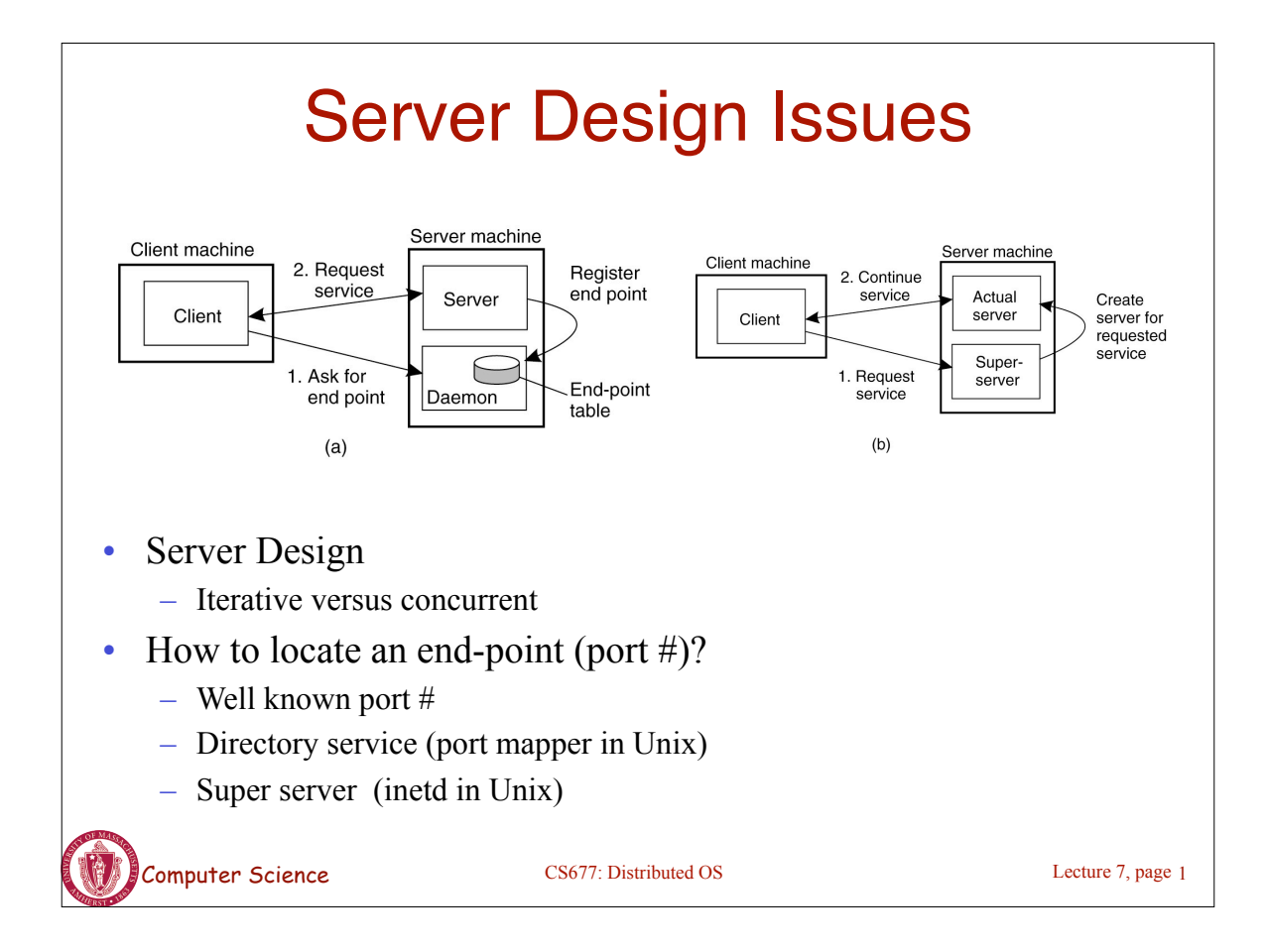

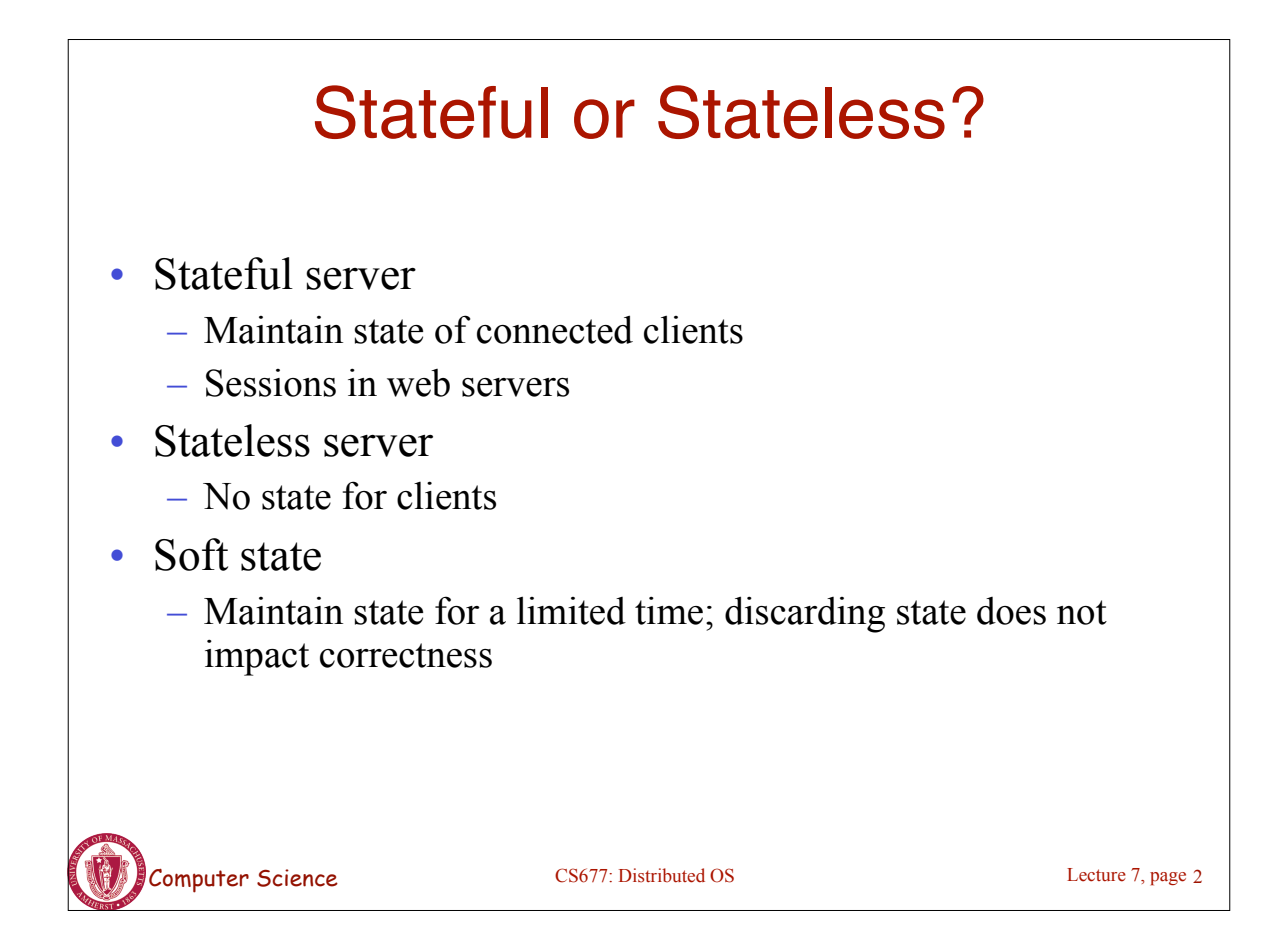

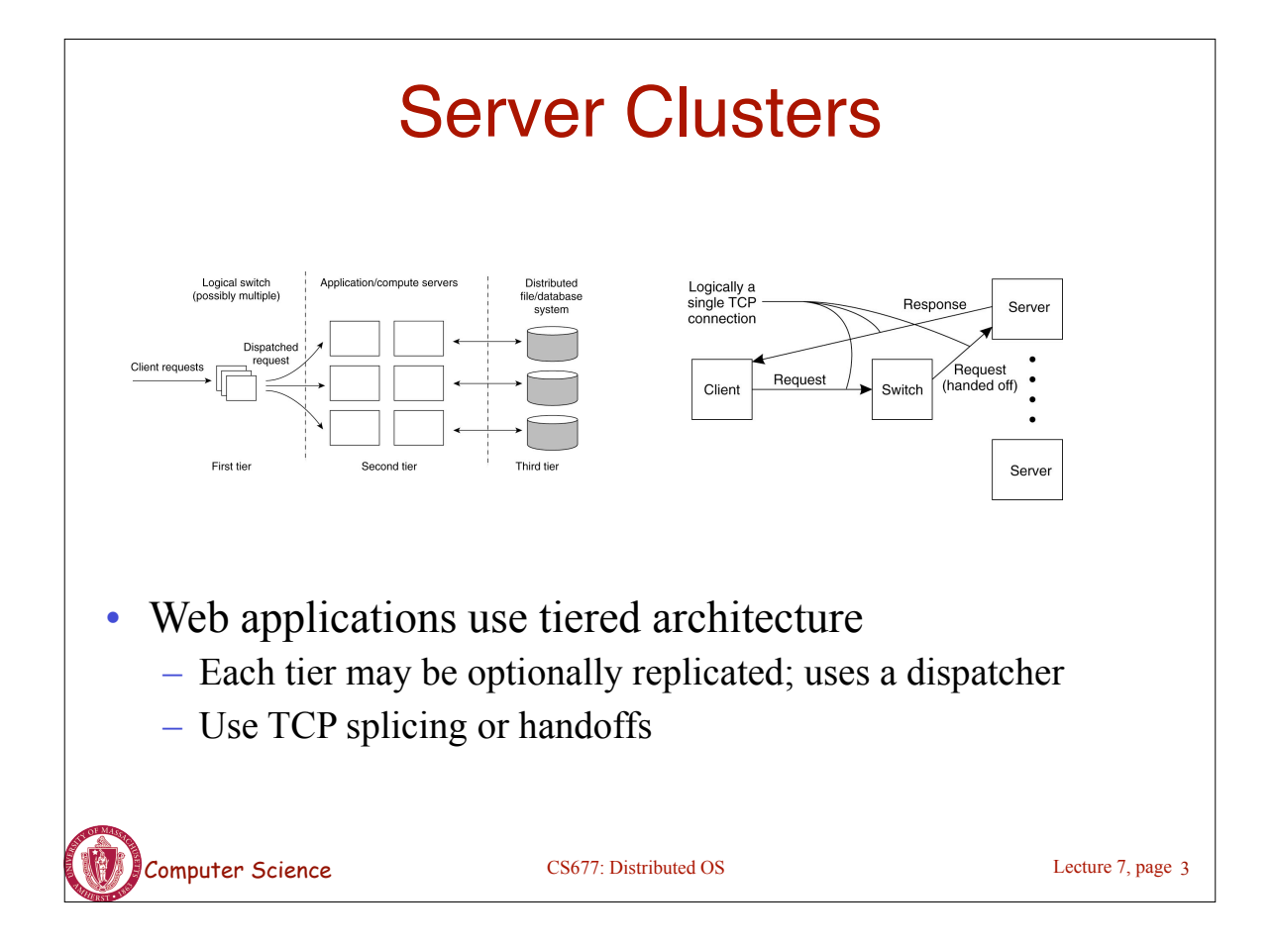

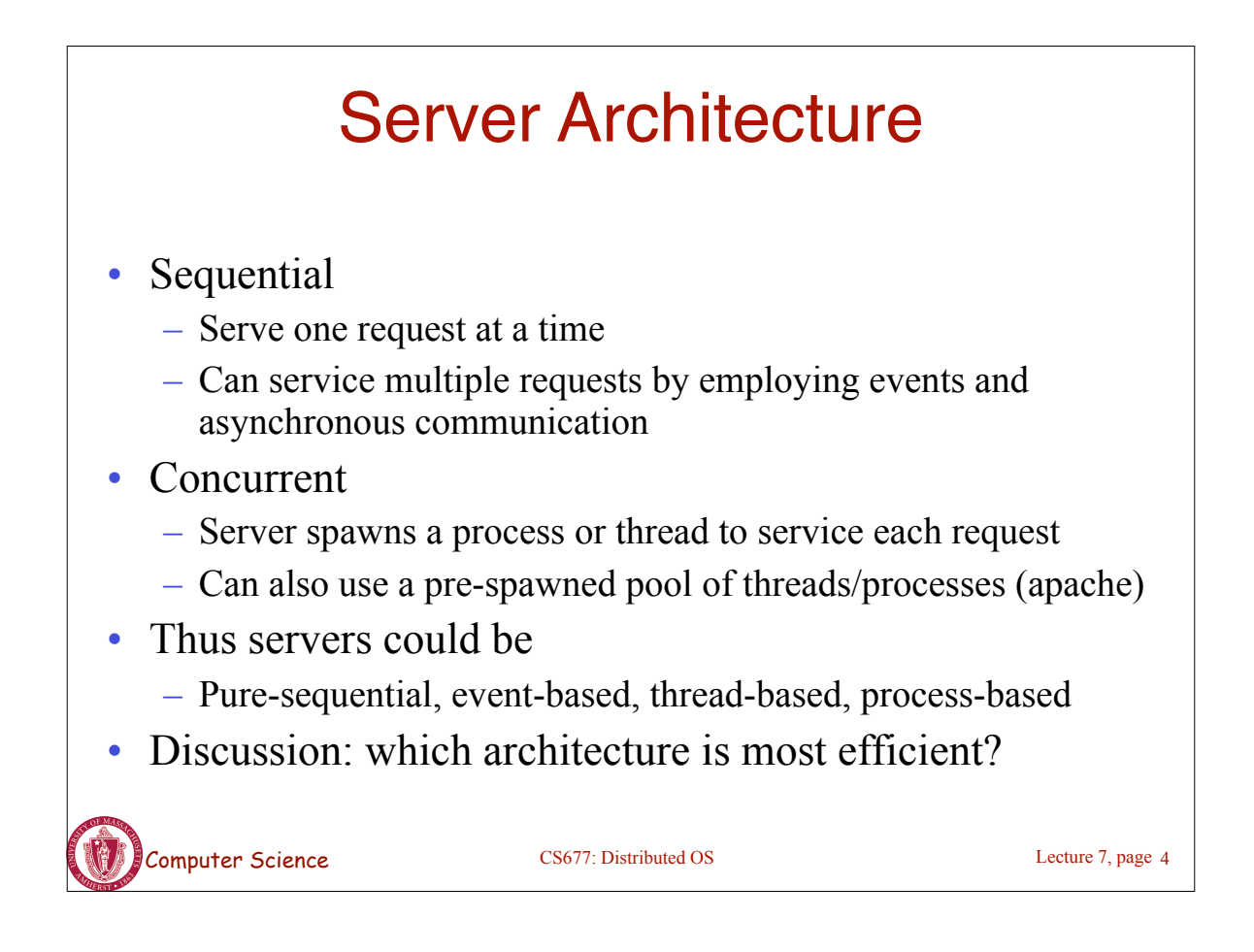

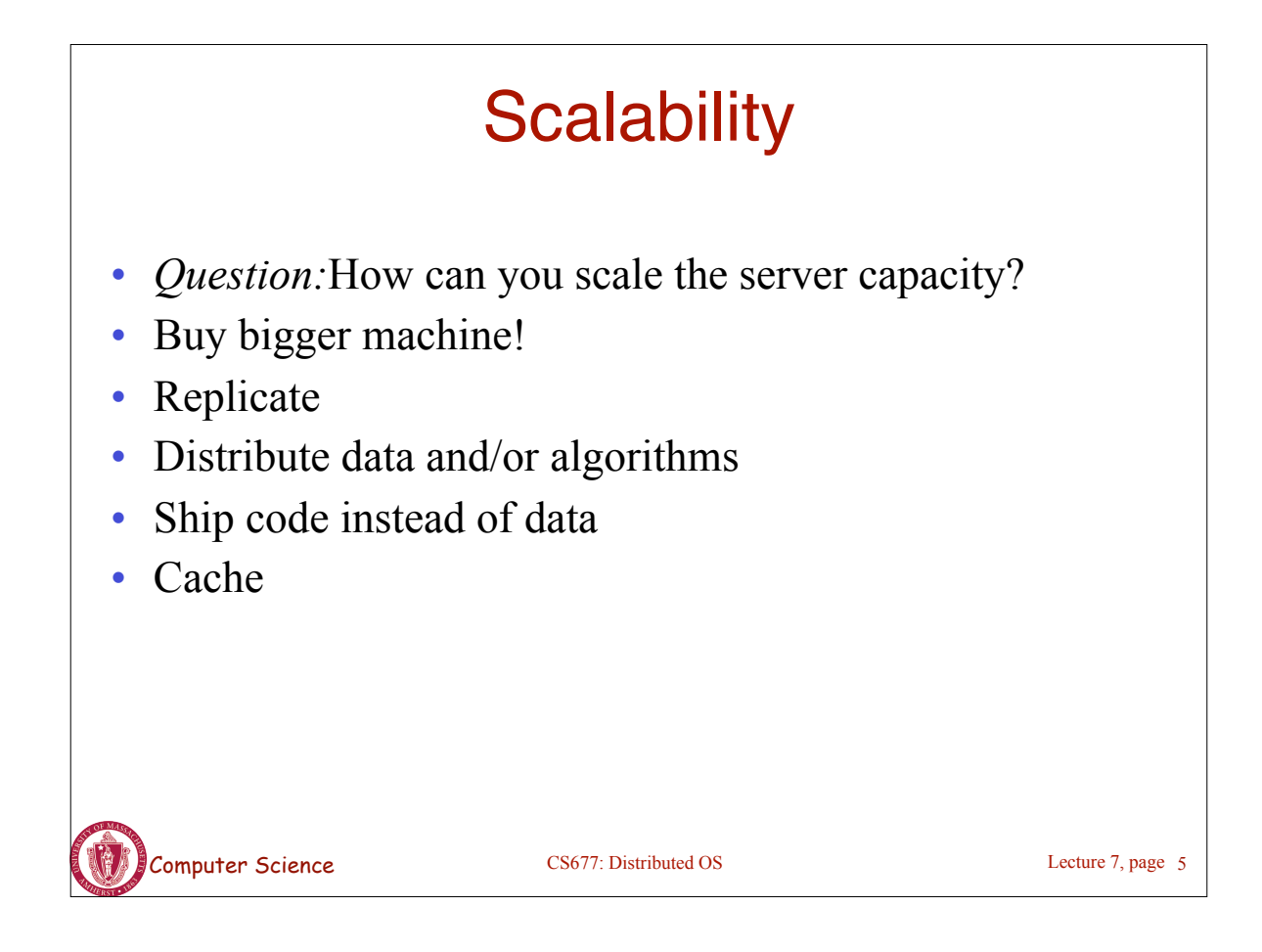

#### Today: Communication in Distributed Systems

- *Message-oriented Communication*
- *Remote Procedure Calls*
	- Transparency but poor for passing references
- Remote Method Invocation
	- RMIs are essentially RPCs but specific to remote objects
	- System wide references passed as parameters
- Stream-oriented Communication

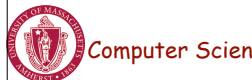

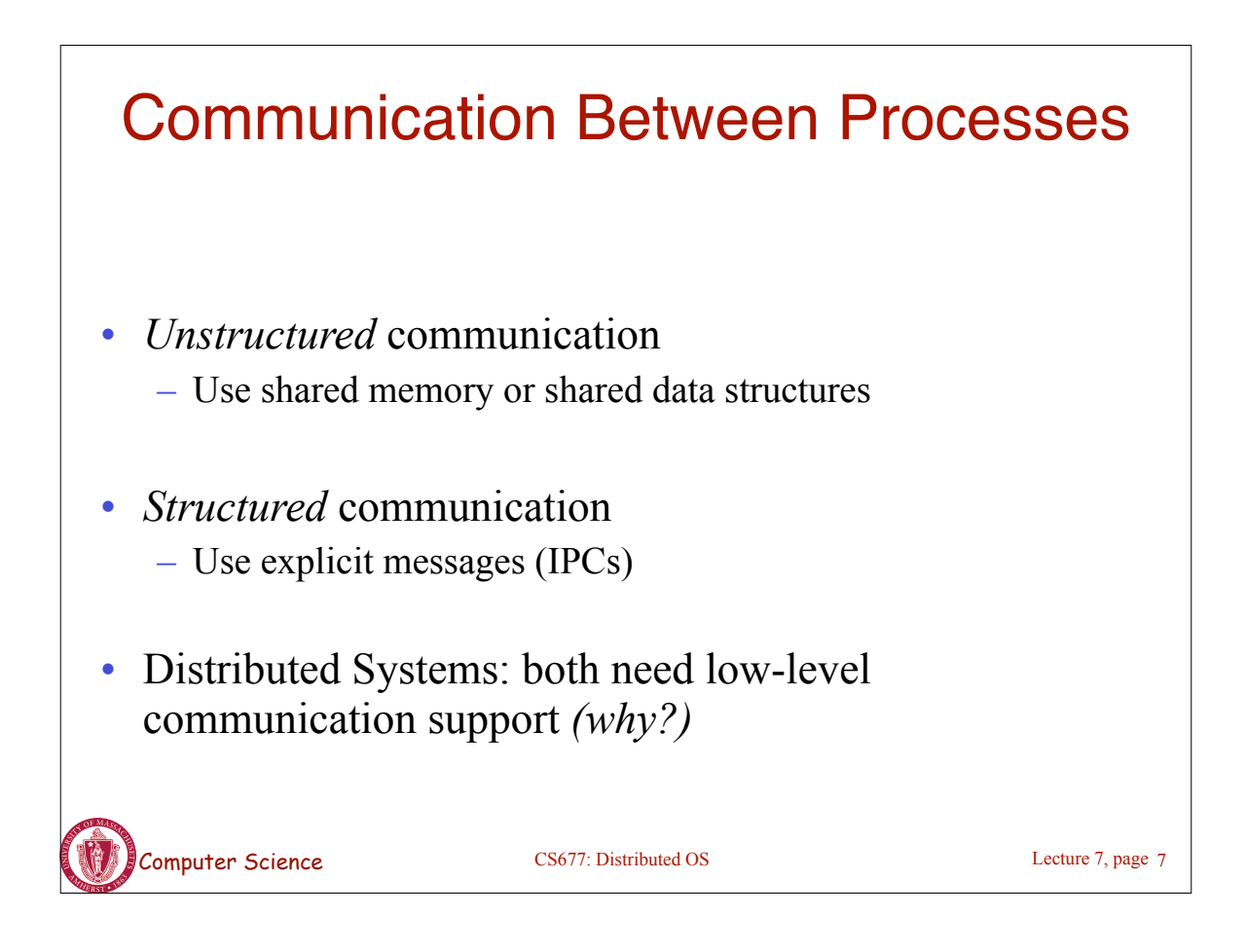

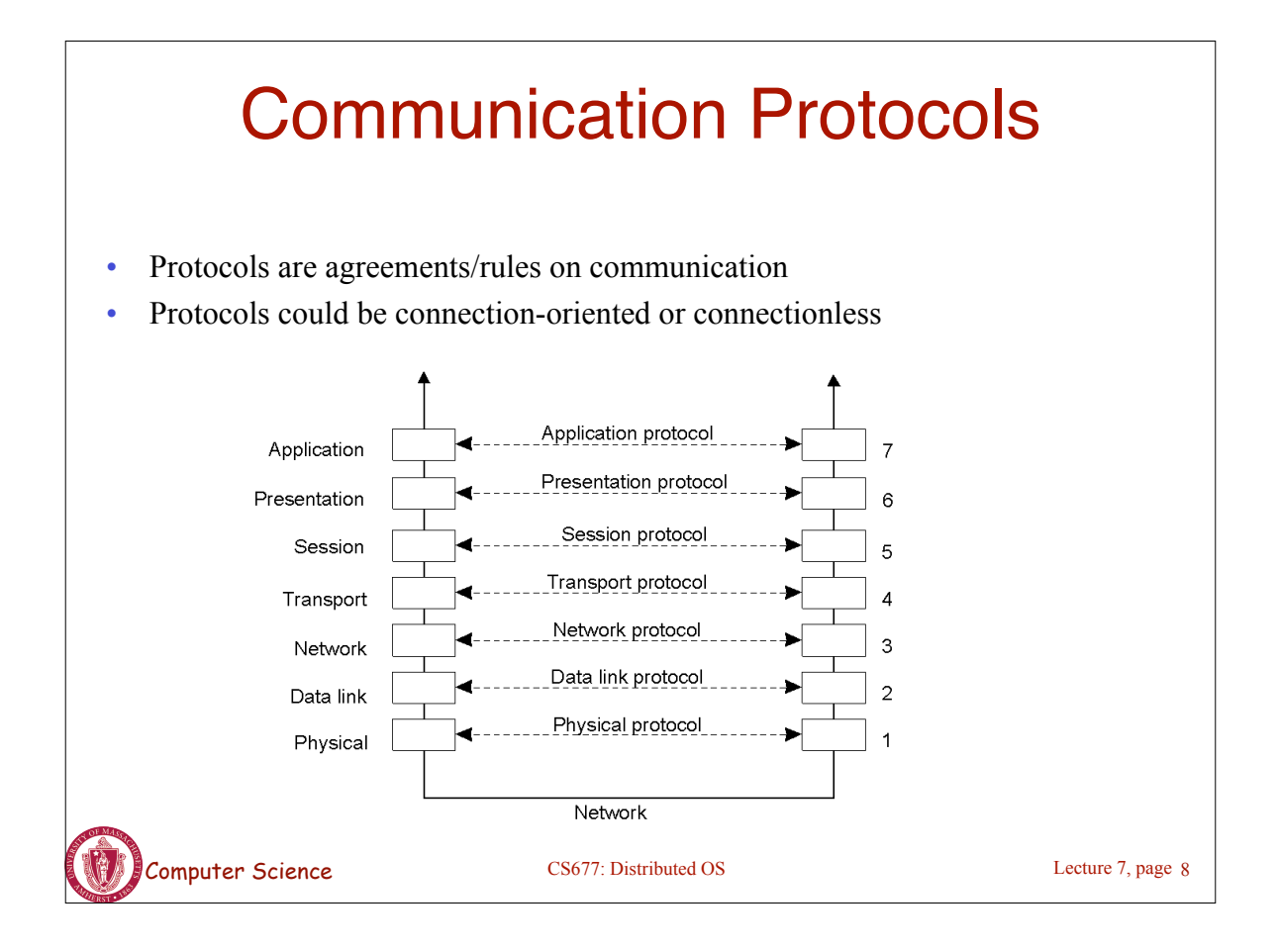

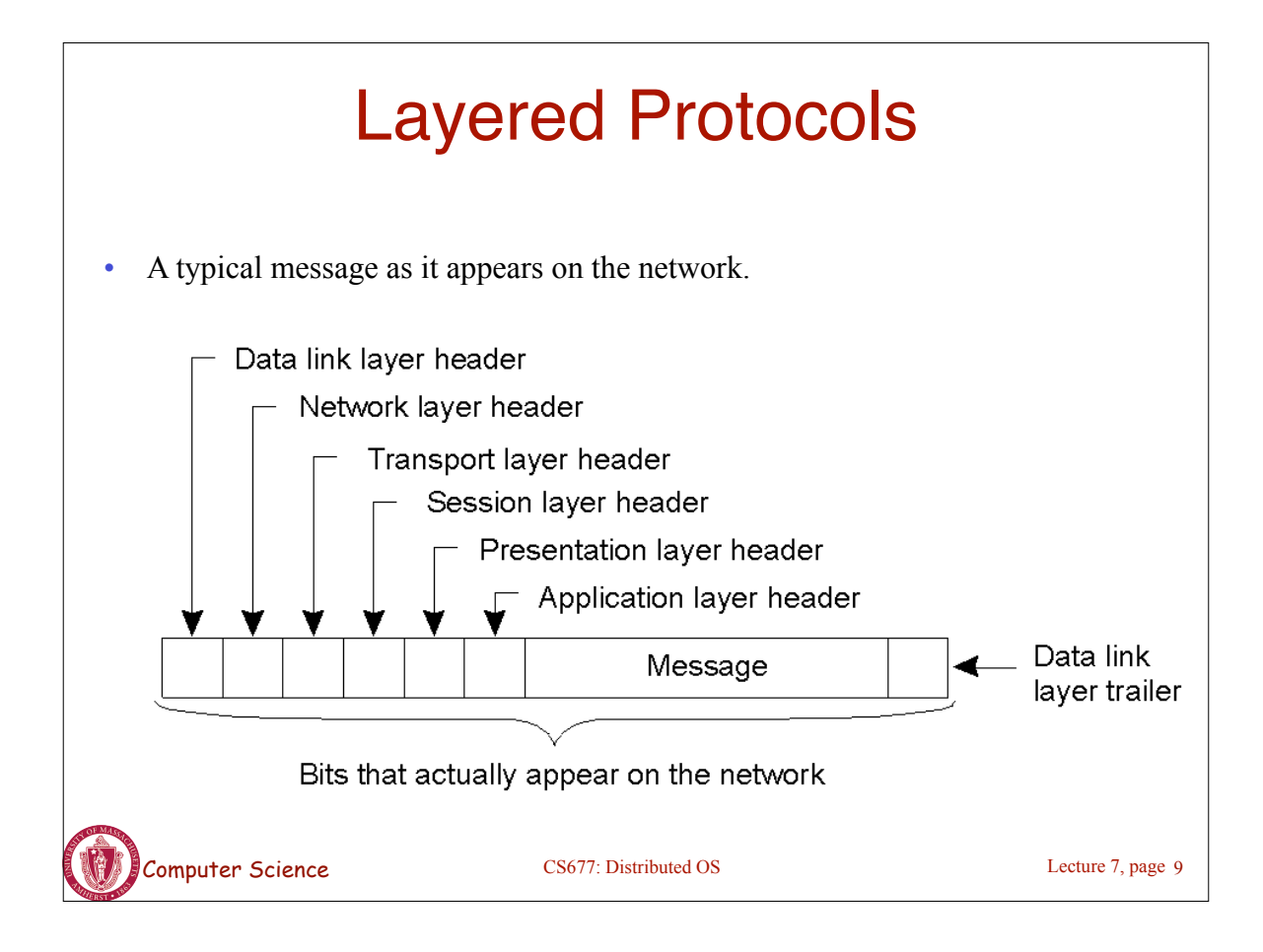

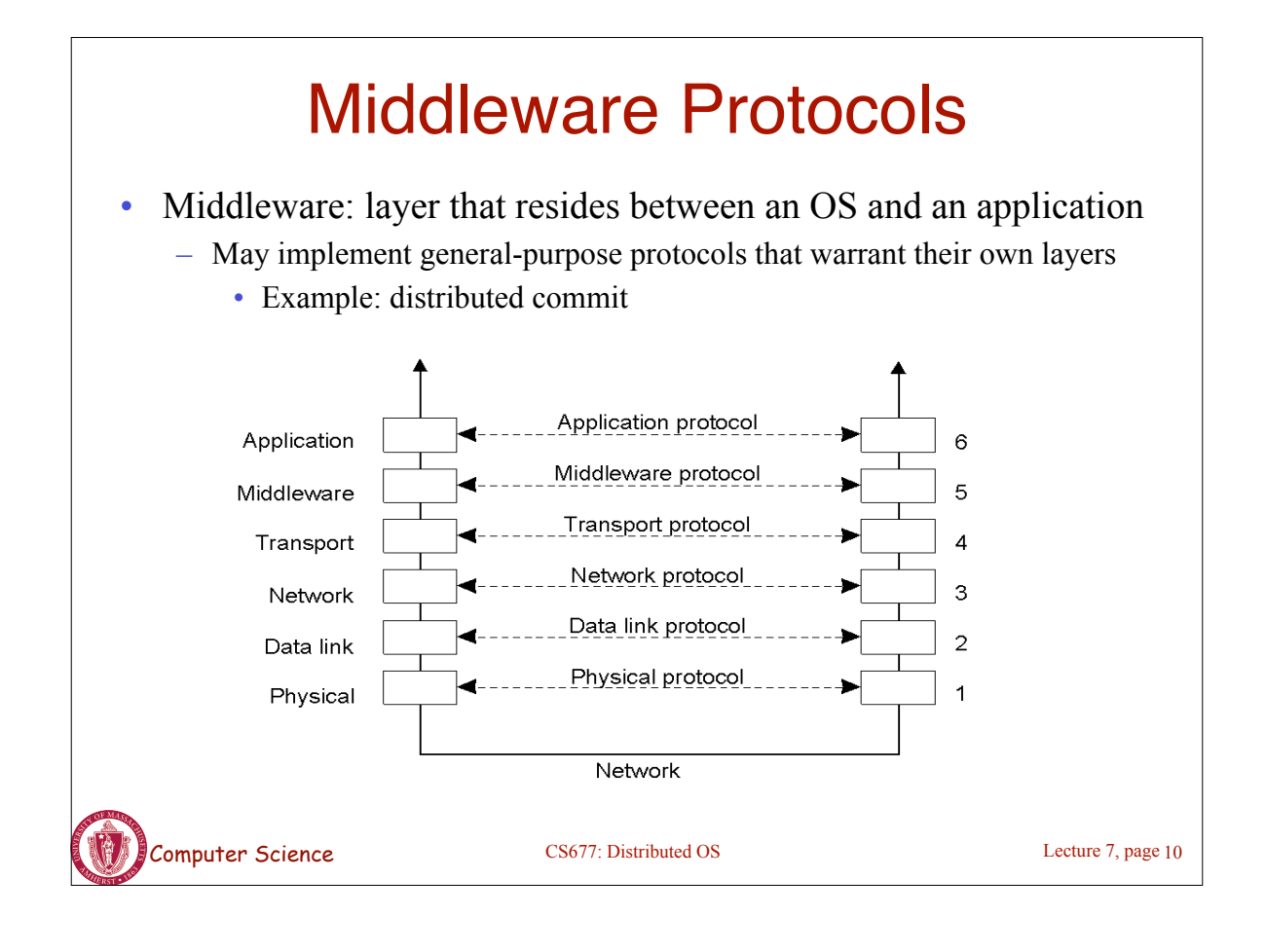

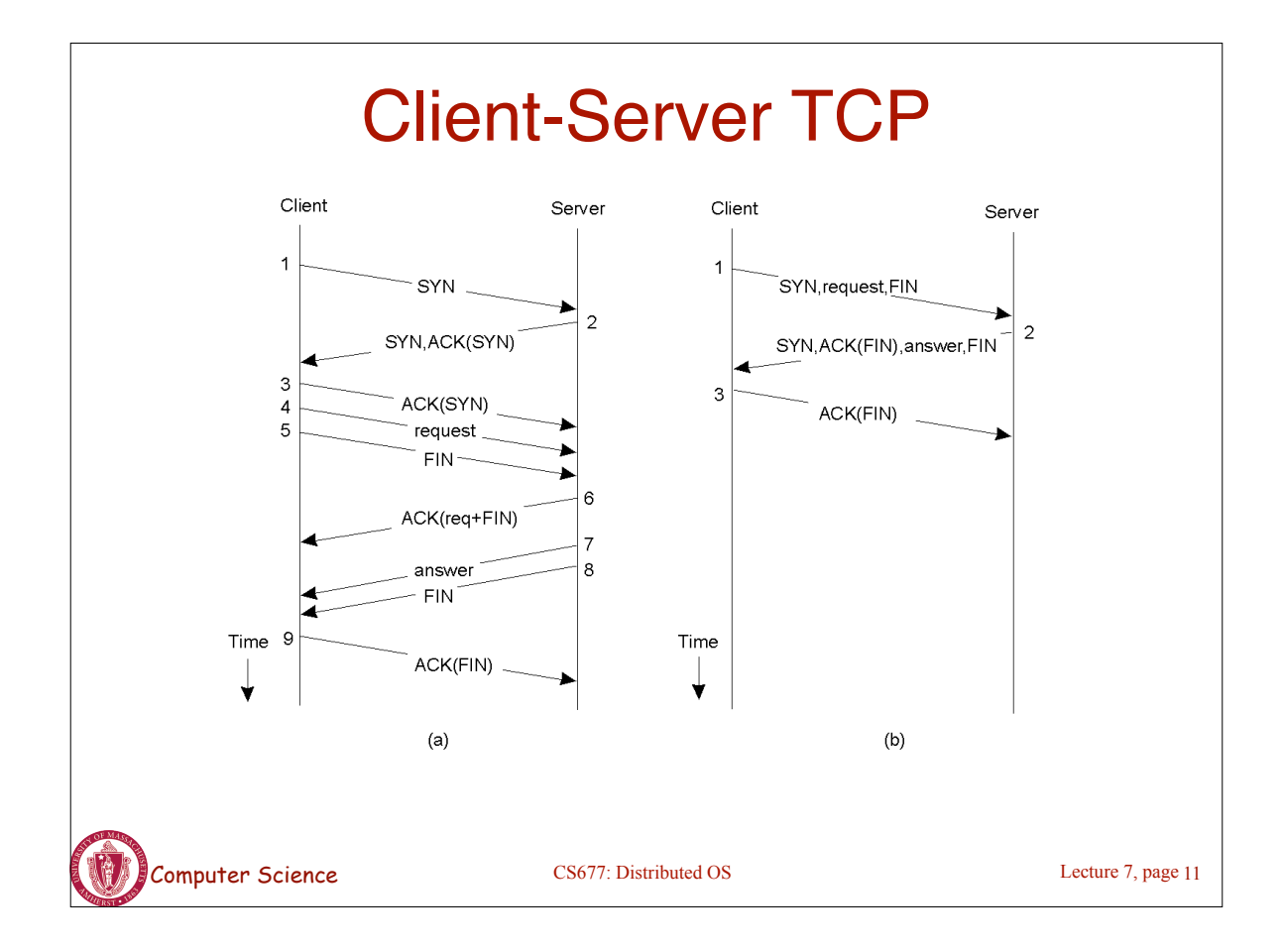

## To *Push* or *Pull* ?

- Client-pull architecture
	- Clients pull data from servers (by sending requests)
	- Example: HTTP
	- Pro: stateless servers, failures are each to handle
	- Con: limited scalability
- Server-push architecture
	- Servers push data to client
	- Example: video streaming, stock tickers
	- Pro: more scalable, Con: stateful servers, less resilient to failure
- When/how-often to push or pull?

Computer Science CS677: Distributed OS

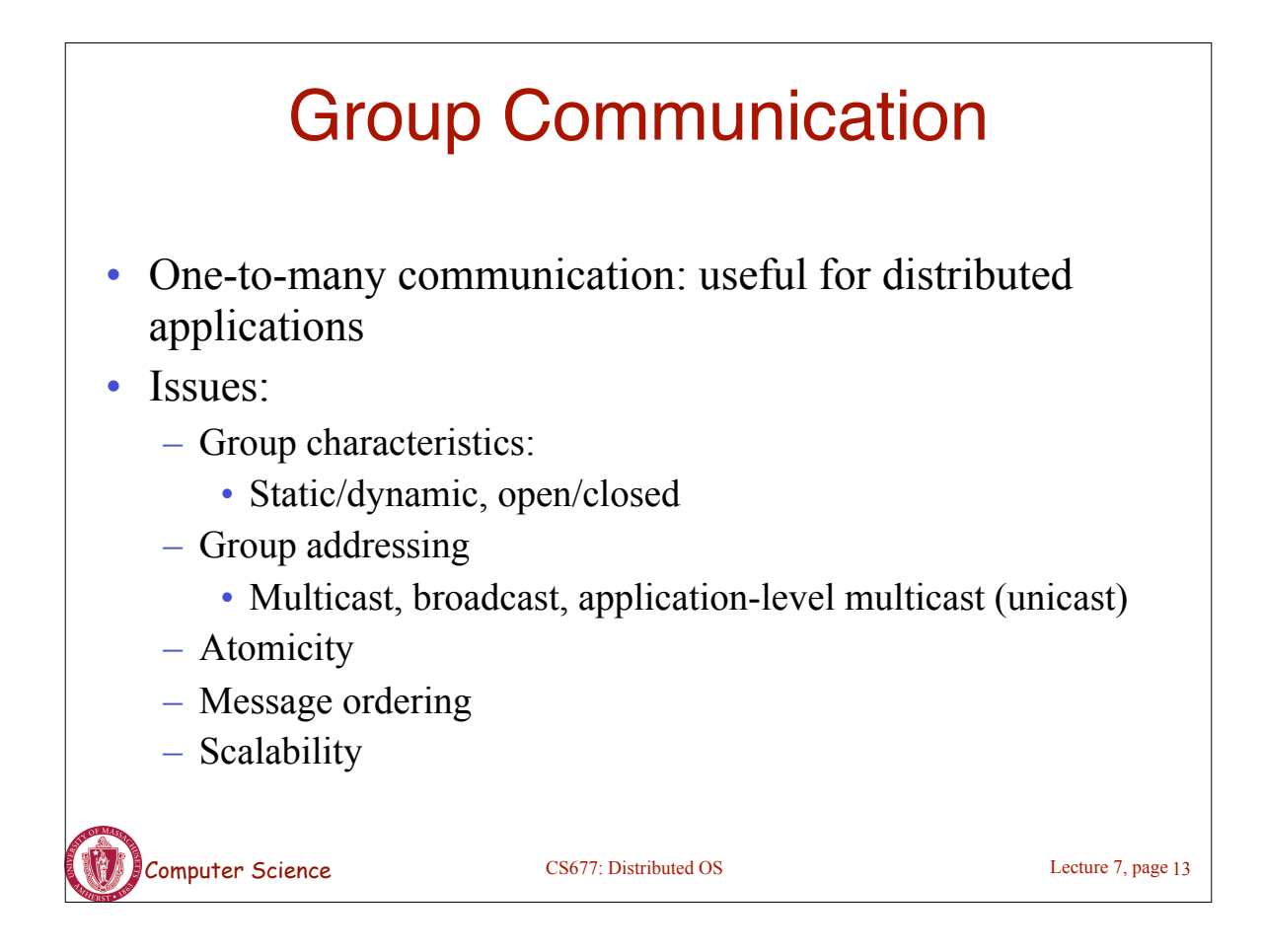

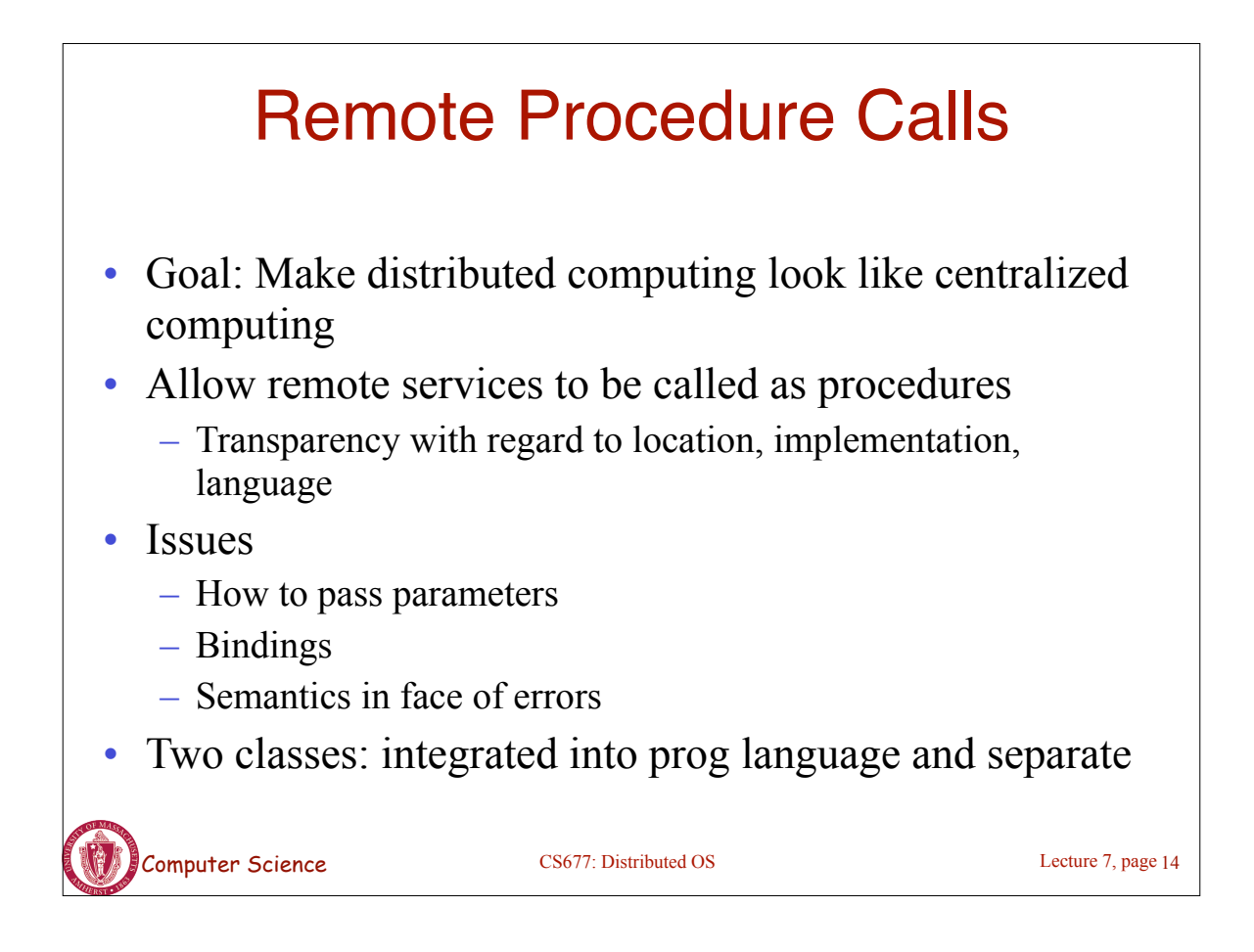

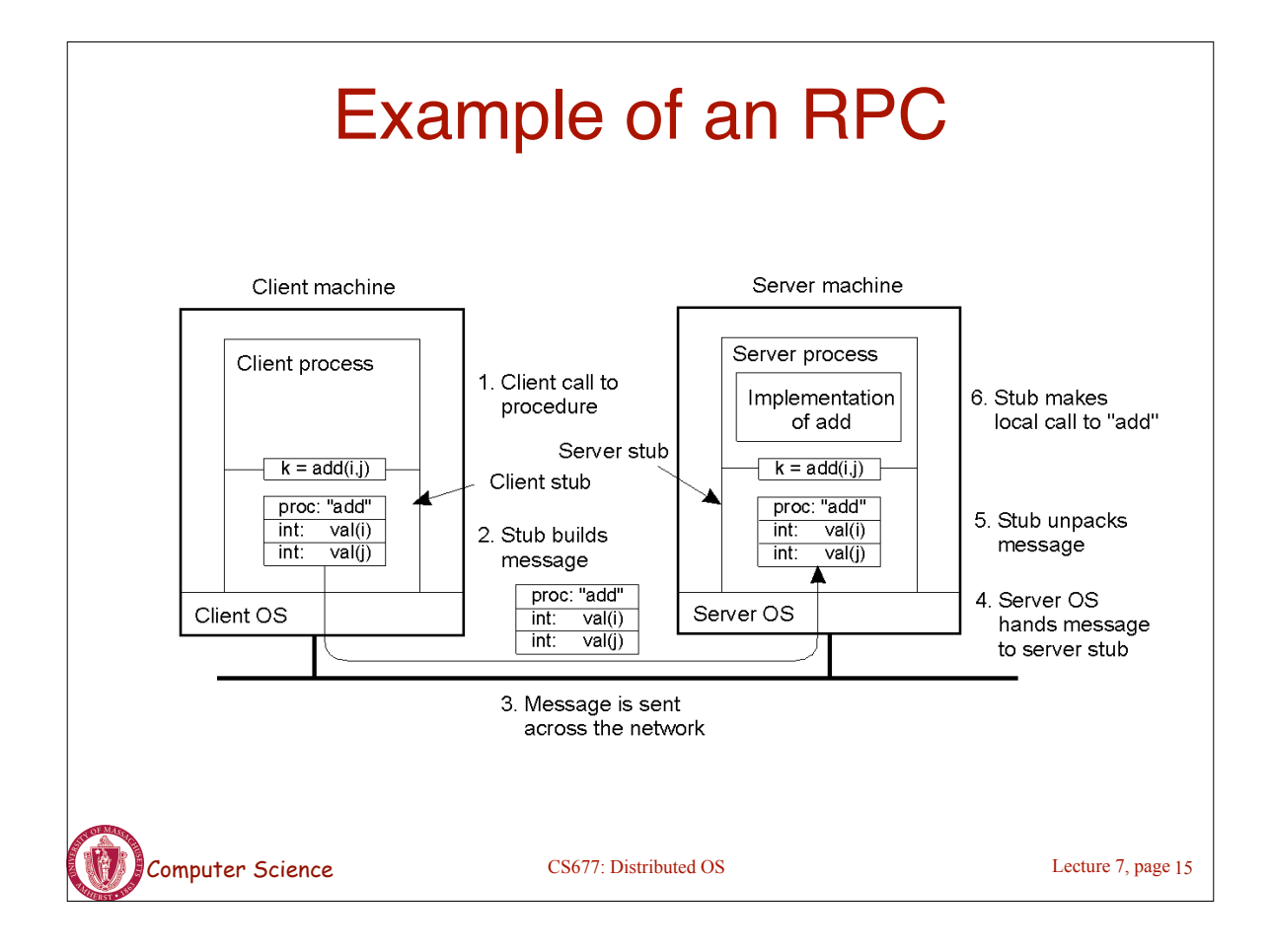

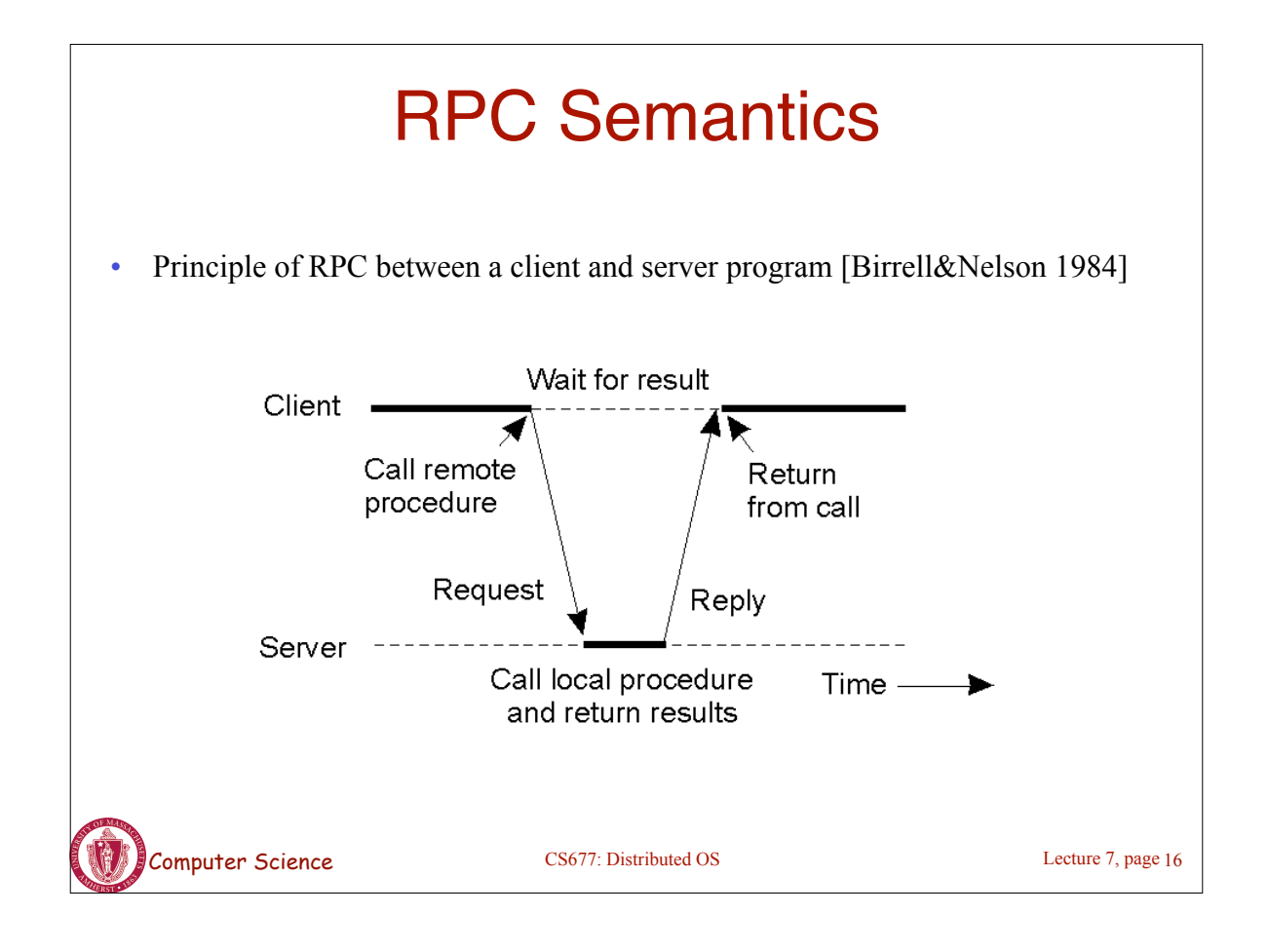

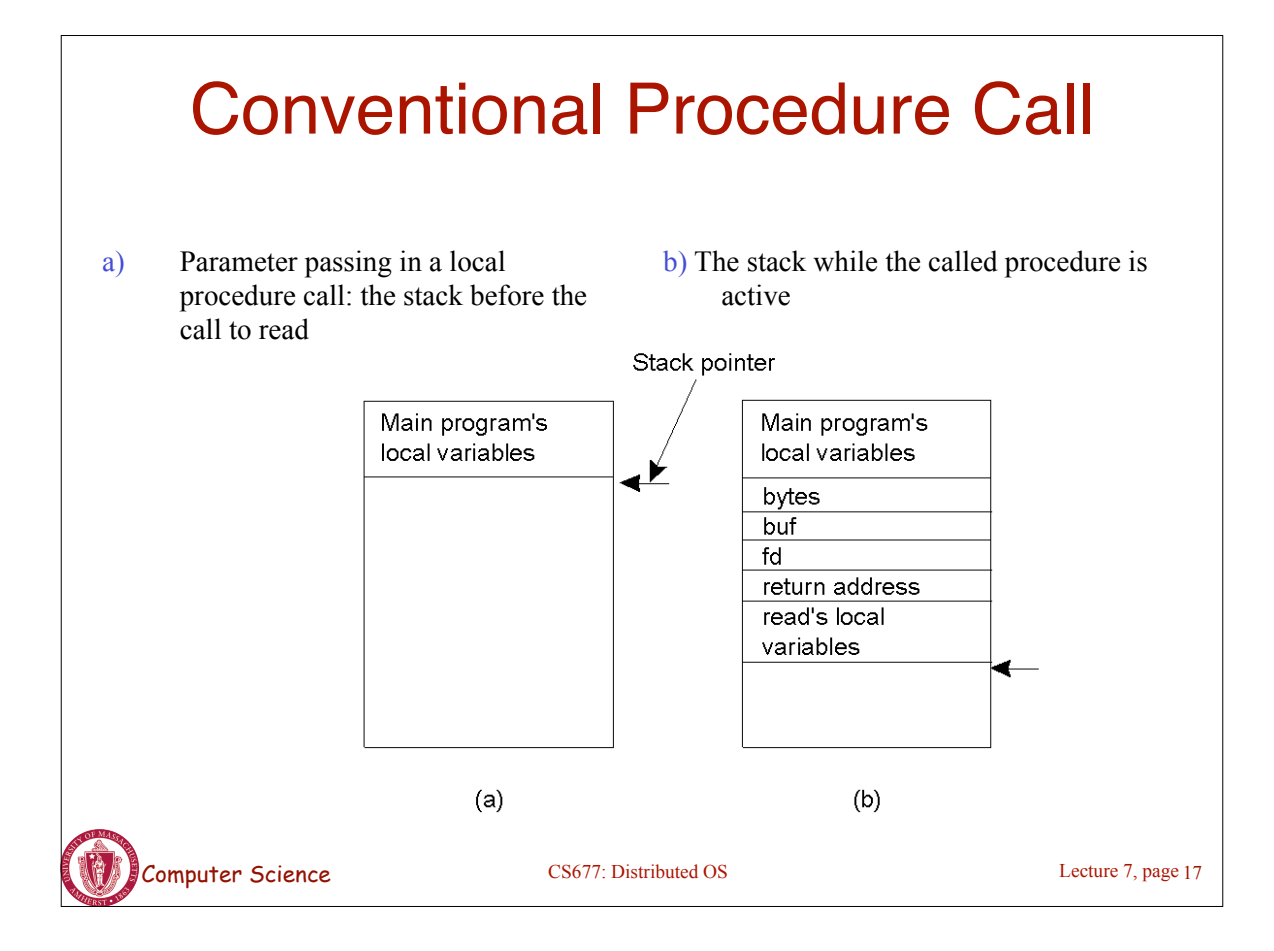

# Parameter Passing

- Local procedure parameter passing
	- Call-by-value
	- Call-by-reference: arrays, complex data structures
- Remote procedure calls simulate this through:
	- Stubs proxies
	- Flattening marshalling
- Related issue: global variables are not allowed in RPCs

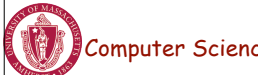

#### Computer Science CS677: Distributed OS Client and Server Stubs • Client makes procedure call (just like a local procedure call) to the client stub • Server is written as a standard procedure • Stubs take care of packaging arguments and sending messages • Packaging parameters is called *marshalling* • Stub compiler generates stub automatically from specs in an Interface Definition Language (IDL) – Simplifies programmer task Lecture 7, page 19

## Steps of a Remote Procedure Call

- 1. Client procedure calls client stub in normal way
- 2. Client stub builds message, calls local OS
- 3. Client's OS sends message to remote OS
- 4. Remote OS gives message to server stub
- 5. Server stub unpacks parameters, calls server
- 6. Server does work, returns result to the stub
- 7. Server stub packs it in message, calls local OS
- 8. Server's OS sends message to client's OS
- 9. Client's OS gives message to client stub
- 10. Stub unpacks result, returns to client

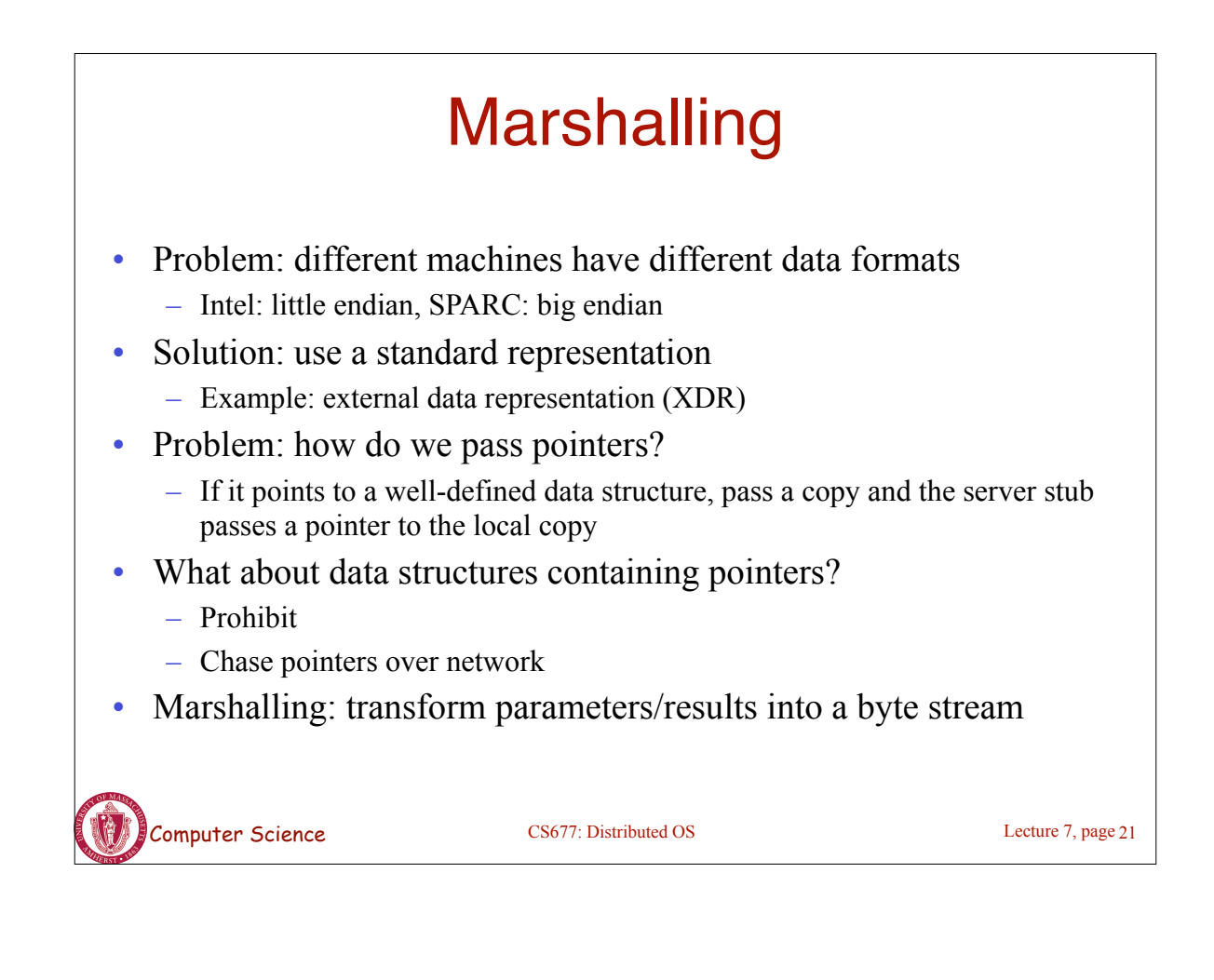

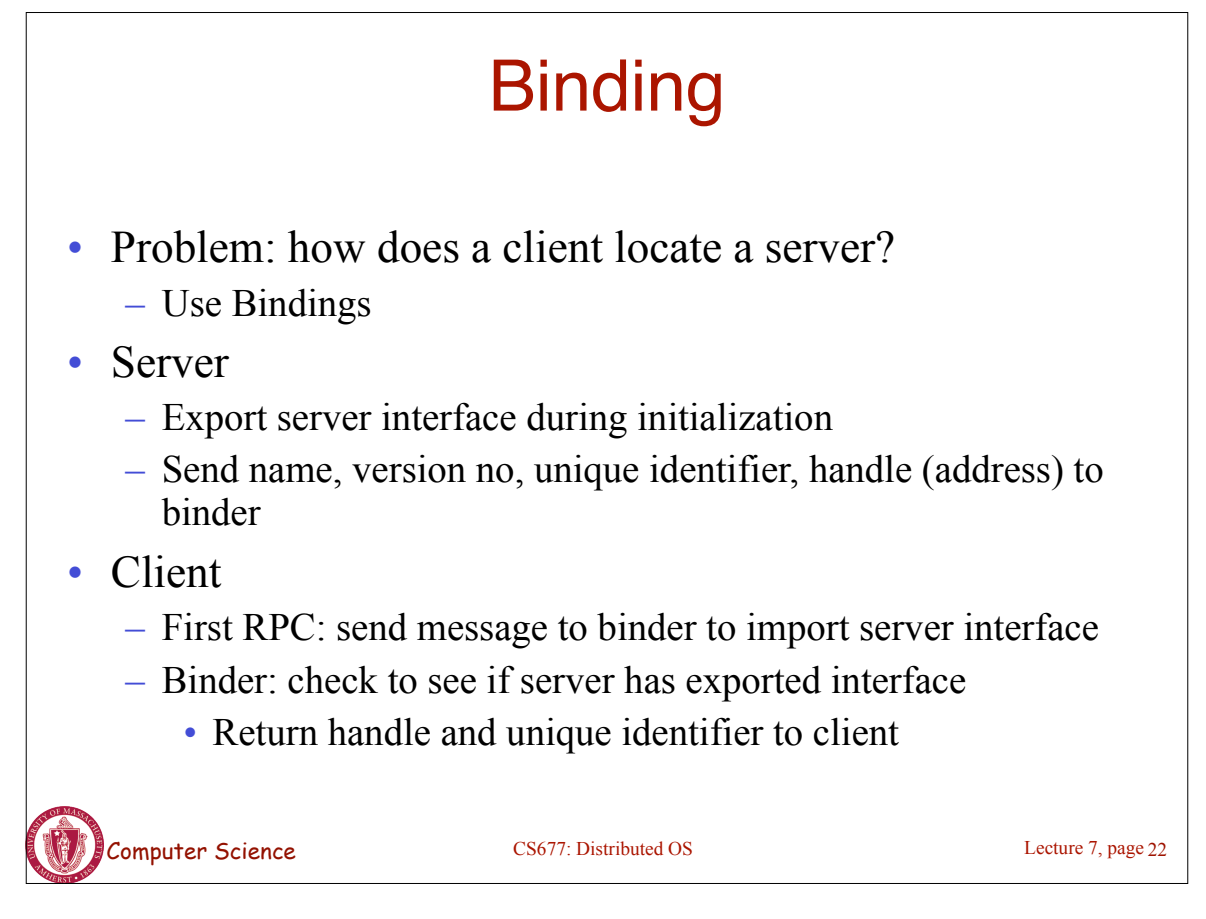

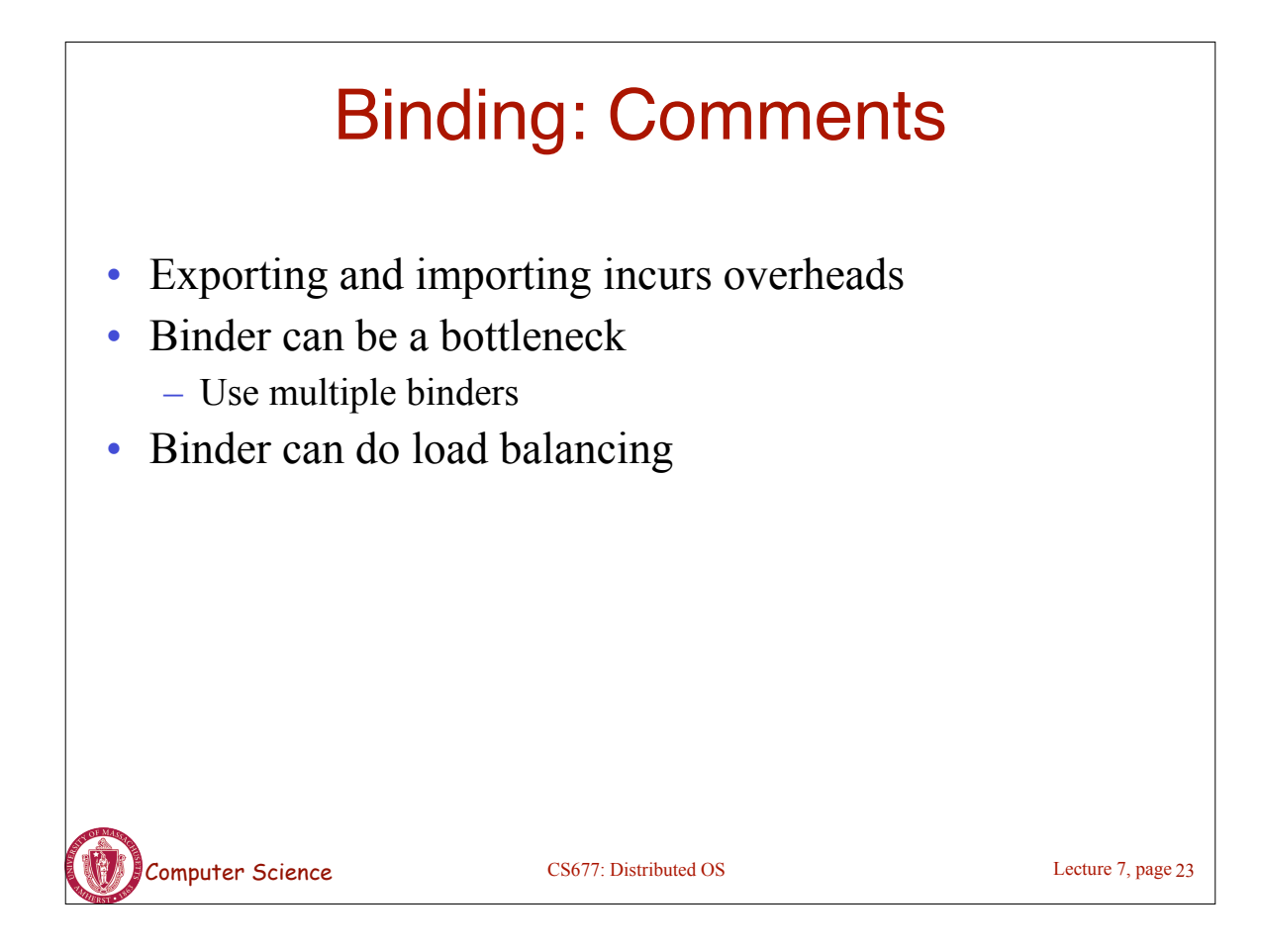

# Failure Semantics

- *Client unable to locate server*: return error
- *Lost request messages*: simple timeout mechanisms
- *Lost replies*: timeout mechanisms
	- Make operation idempotent
	- Use sequence numbers, mark retransmissions
- *Server failures:* did failure occur before or after operation?
	- At least once semantics (SUNRPC)
	- At most once
	- No guarantee
	- Exactly once: desirable but difficult to achieve

Computer Science CS677: Distributed OS

#### CS677: Distributed OS Failure Semantics *Client failure:* what happens to the server computation? – Referred to as an *orphan* – *Extermination*: log at client stub and explicitly kill orphans • Overhead of maintaining disk logs – *Reincarnation*: Divide time into epochs between failures and delete computations from old epochs – *Gentle reincarnation*: upon a new epoch broadcast, try to locate owner first (delete only if no owner) – *Expiration*: give each RPC a fixed quantum *T*; explicitly request extensions • Periodic checks with client during long computations Lecture 7, page 25

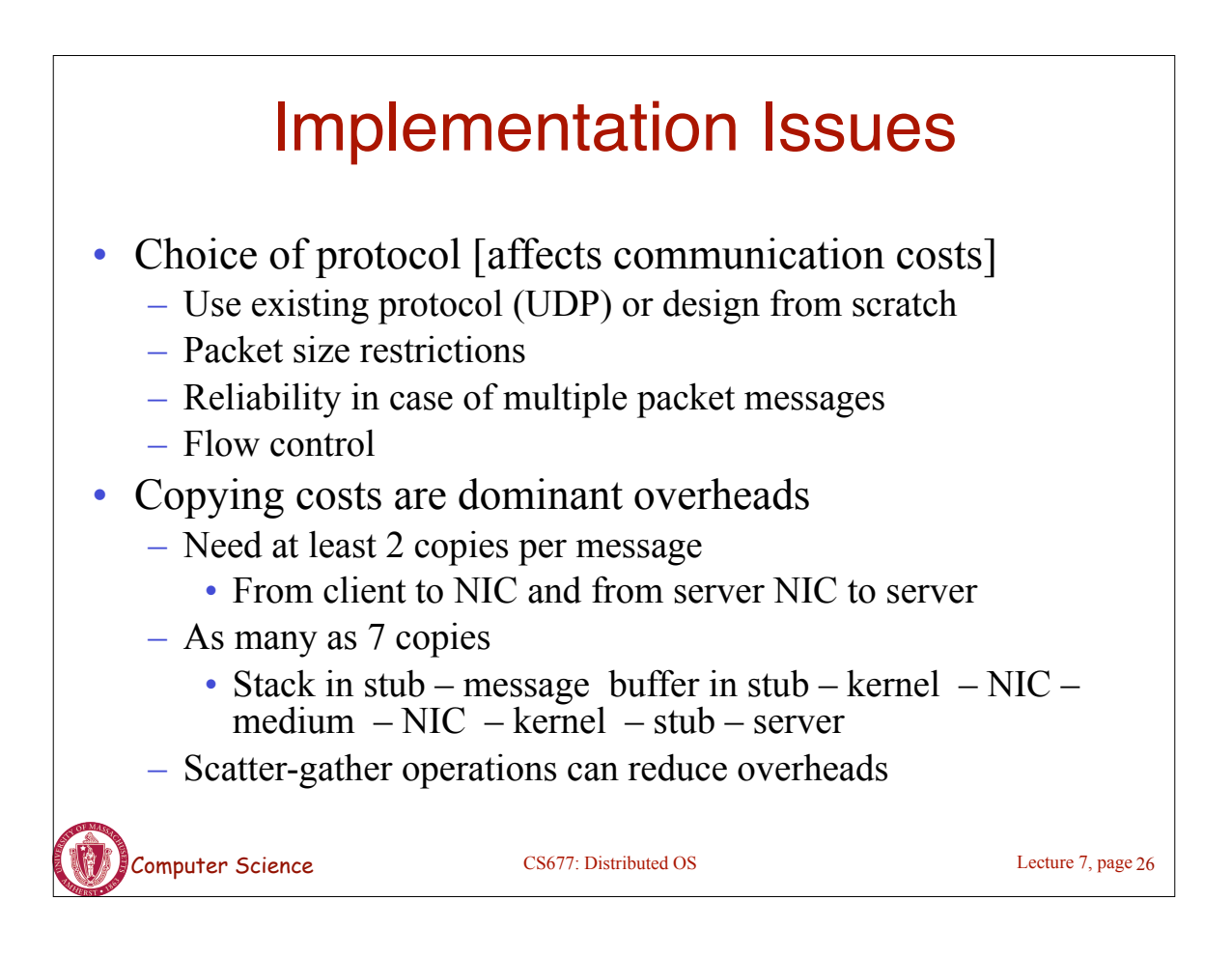

## Case Study: SUNRPC

- One of the most widely used RPC systems
- Developed for use with NFS
- Built on top of UDP or TCP
	- TCP: stream is divided into records
	- UDP: max packet size < 8912 bytes
	- UDP: timeout plus limited number of retransmissions
	- TCP: return error if connection is terminated by server
- Multiple arguments marshaled into a single structure
- At-least-once semantics if reply received, at-least-zero semantics if no reply. With UDP tries at-most-once
- Use SUN's eXternal Data Representation (XDR)
	- Big endian order for 32 bit integers, handle arbitrarily large data structures

Lecture 7, page 27

Computer Science CS677: Distributed OS

Binder: Port Mapper •Server start-up: create port •Server stub calls *svc\_register* to portmanner server register server register prog. #, version # with machine local port mapper request reply •Port mapper stores prog #, version #, and port client client •Client start-up: call *clnt\_create* machine to locate server port •Upon return, client can call procedures at the server CS677: Distributed OS Lecture 7, page 28

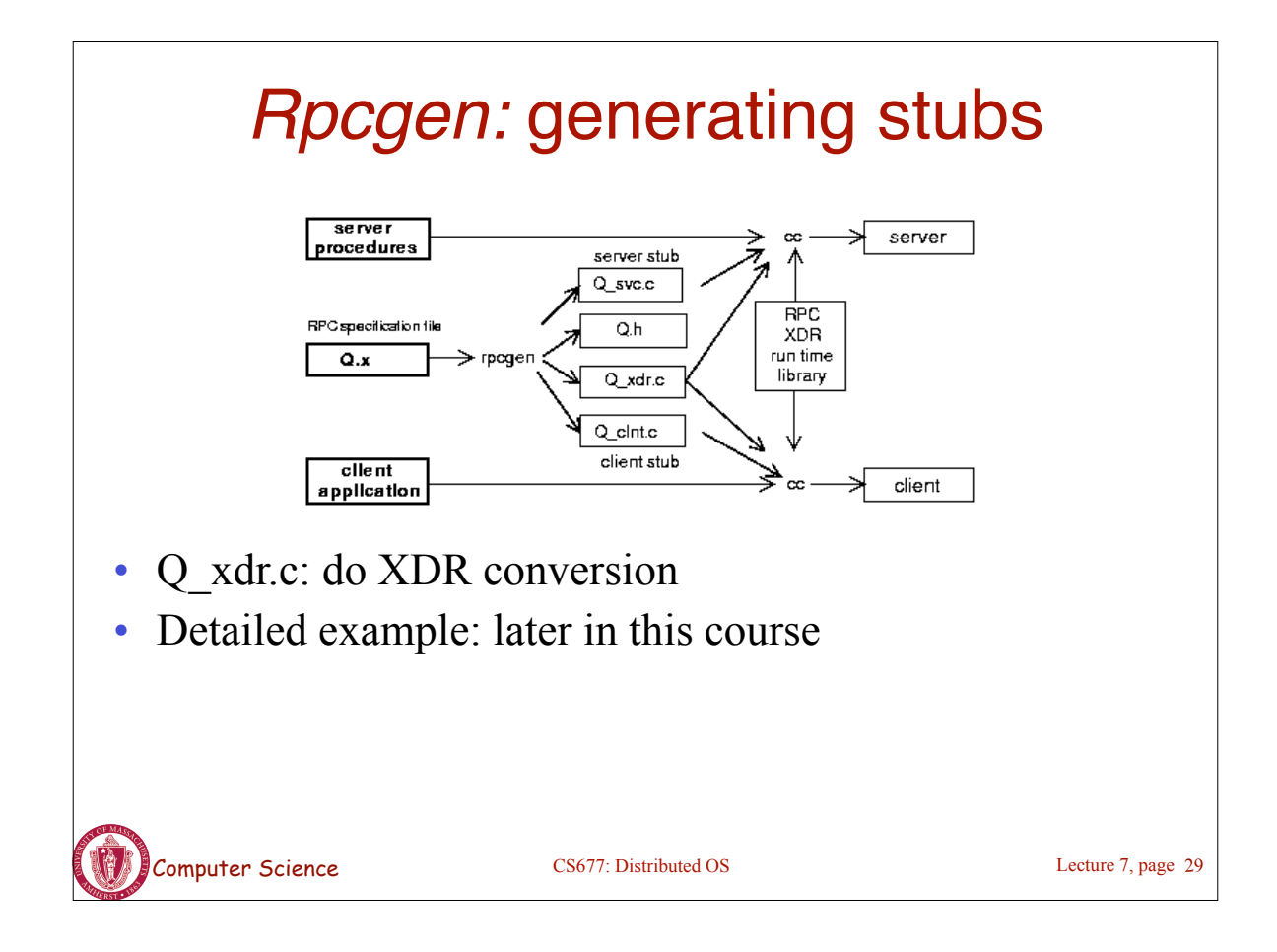

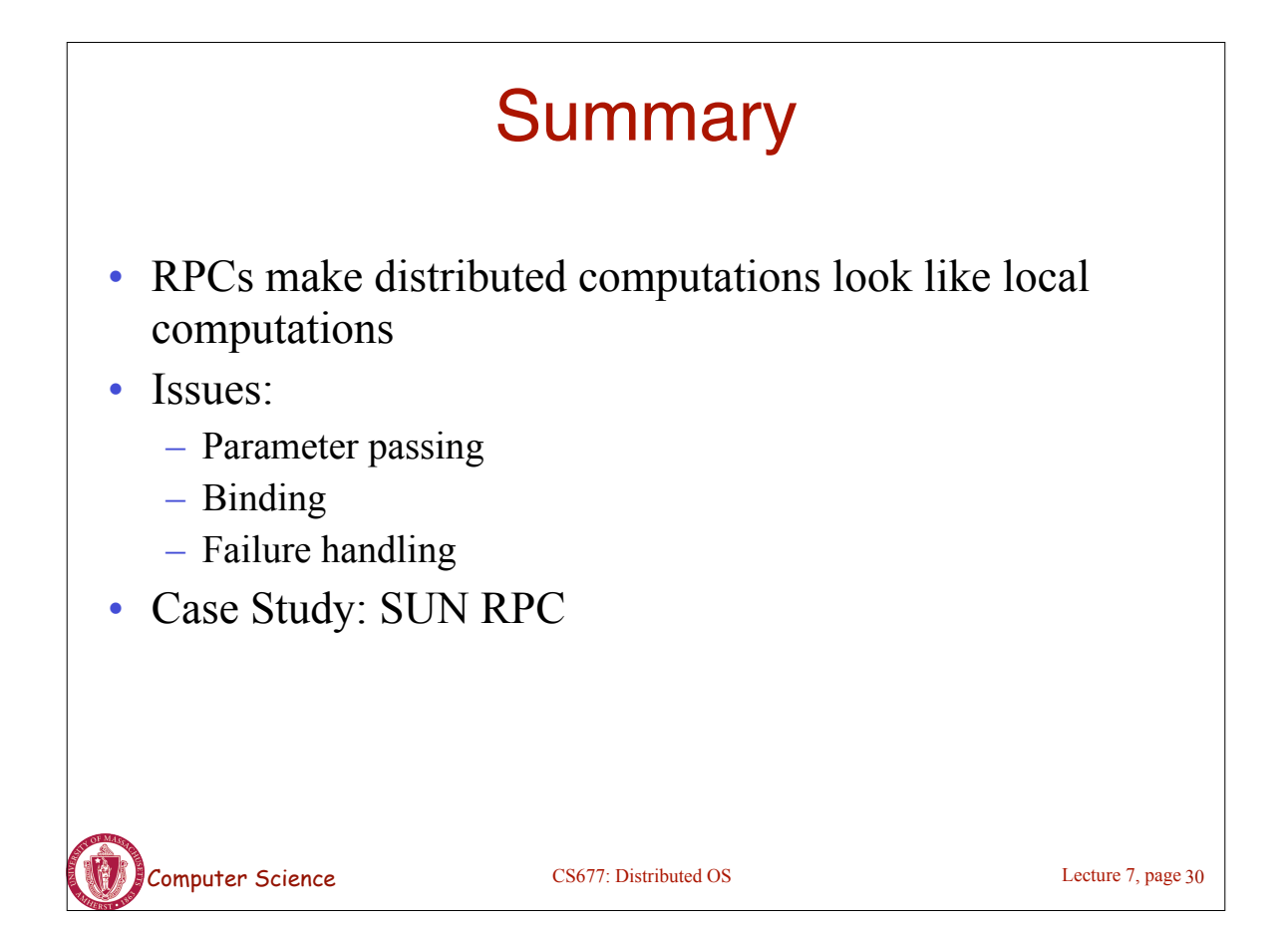